# Penetration Testing with OWASP ZAP, Part 2 of 5: Config and Attack Modes

### page 1

Meet the expert: Atul has been involved in information security, IT auditing, and penetration testing web apps in the field of information security training for over 8 years.

Prerequisites: none Runtime: 01:13:09

Course description: OWASP ZAP is an open-source web application. This course covers Scan Policy Manager Configuration, how to configure ZAP and ZAP Attack Modes.

### Course outline:

## Scan Policy Manager Configuration

- Introduction
- Scan Policy Manager Config
- Setting the Scan Policy
- Summary

#### Configuration of ZAP

- Introduction
- · Configuration of ZAP
- Install Certificate
- Do Not Automatically Persist
- API Key
- Change Alert
- Summary

### **ZAP Attack Modes**

- Introduction
- ZAP Attack Modes
- Contexts
- Mode Recap
- Summary

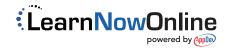